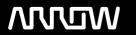

### **Enterprise Computing Solutions - Education Services**

# NABÍDKA ŠKOLENÍ

Prosím kontaktujte nás zde

Arrow ECS, a.s., 28. října 3390/111a, 702 00 Ostrava

Email: training.ecs.cz@arrow.com Phone: +420 597 488 811

## splunk > Splunk Power User Fast Track

Kód: DÉLKA: CENA:

SPL\_POWER-U 32 Hours (4 DENNÍ) Kč bez DPH 99,800.00

#### **Description**

Cena školení je 4 000 EUR a bude přepočtena aktuálním kurzem v poslední den školení.

This course is for Splunk Power Users who want to become experts on the following Splunk topics: Working with Time: for power users who want to become experts at using time in searches. Topics will focus on searching and formatting time in addition to using time commands and working with time zones. Statistical Processing :to identify and use transforming commands and eval functions to calculate statistics on their data. Topics will cover data series types, primary transforming commands, mathematical and statistical eval functions, using eval as a function, and the rename and sort commands. Comparing Values :to learn how to compare field values using eval functions and eval expressions. Topics will focus on using the comparison and conditional functions of the eval command, and using eval expressions with the field format and where commands Result Modification :to use commands to manipulate output and normalize data. Topics will focus on specific commands for manipulating fields and field values, modifying result sets, and managing missing data. Additionally, students will learn how to use specific eval command functions to normalize fields and field values across multiple data sources. Correlation Analysis :to learn how to calculate co-occurrence between fields and analyze data from multiple datasets. Topics will focus on the transaction, append, appendcols, union, and join commands. Creating Knowledge Objects :to learn how to create knowledge objects for their search environment using the Splunk web interface. Topics will cover types of knowledge objects, the search-time operation sequence, and the processes for creating event types, workflow actions, tags, aliases, search macros, and calculated fields. Creating Field Extractions :to learn about field extraction and the Field Extractor (FX) utility. Topics will cover when certain fields are extracted and how to use the FX to create regex and delimited field extractions. Data Models :to learn how to create and accelerate data models. Topics will cover datasets, designing data models, using the Pivot editor, and accelerating data models.

#### Cíle

Working with Time Statistical Processing Comparing Values Result Modification Correlation Analysis Creating Knowledge Objects Creating Field Extractions Data Models

#### Vstupní znalosti

How Splunk works

To be successful, students should have a solid understanding of the Creating search queries

following: Prerequisites can be obtain with free elearning:

What is Splunk (SSC): <a href="https://www.splunk.com/en\_us/training/courses/what-is-splunk.html">https://www.splunk.com/en\_us/training/courses/what-is-splunk.html</a> Intro to Splunk (SSC): <a href="https://www.splunk.com/en\_us/training/courses/intro-to-splunk.html">https://www.splunk.com/en\_us/training/courses/intro-to-splunk.html</a> Visualizations (SSC): <a href="https://www.splunk.com/en\_us/training/courses/visualizations.html">https://www.splunk.com/en\_us/training/courses/visualizations.html</a>

Intro to Knowledge Objects (SSC): https://www.splunk.com/en\_us/training/courses/intro-to-knowledge-objects.html

Search Under the Hood (SSC): https://www.splunk.com/en\_us/training/courses/search-under-the-hood.html

Or ask Arrow Education Team for Prerequisites Fast Start bundle (SPL\_PREREQ)

#### **Program**

Understand the \_time field and timestamps View and interact with the Event Timeline Use the earliest and latest time modifiers Use the bin command with the time field

Working with Time: Module 1 - Searching with Time

Module 2 - Formatting Time
Use the timechart command
Use the timewrap command

Use various date and time eval functions to format time

Module 3 - Using Time Commands

Understand how time and timezones are represented in your data

Determine the time zone of your server Use strftime to correct timezones in results

Module 4 - Working with Time Zones Statistical Processing:

Introduce data series

Explore the difference between single-series, multi-series, and time series data series

Module 1 - What is a Data Series

Use the chart, timechart, top, rare, and stats commands to transform events into data tables

Module 2 - Transforming Data

Module 3 - Manipulating Data with eval Command

Understand dthe eval command

Explore and perform calculations using mathematical and statistical eval functions

Perform calculations and concatenations on field values Use the eval command as a function with the stats command

Module 4 - Formatting Data

Understand the eval command Explain evaluation functions

Use the rename command Identify and use comparison and conditional functions
Use the sort command Use the fieldformat command to format field values

Comparing Values Module 1 - Using eval to Compare

Use the where command to filter results Use wildcards with the where command

Filter fields with the information functions, is null and is not null

Module 2 - Filtering with where Result Modification

Module 1 - Manipulating Output

Convert a 2-D table into a flat table with the untable command Convert a flat table into a 2-D table with the xyseries command

Module 2 - Modifying Result Sets

Append data to search results with the appendpipe command Calculate event statistics with the eventstats command Calculate "streaming" statistics with the streamstats command Modify values to segregate events with the bin command

Module 3 - Managing Missing Data

Find missing and null values with the fillnull command

Module 4 - Modifying Field Values

Understand the eval command

Use conversion and text eval functions to modify field values

Reformat fields with the foreach command

Module 5 - Normalizing with eval

Normalize data with eval functions

Identify eval functions to use for data and field normalization

Correlation Analysis Module 1 - Calculate Co-Occurrence Between Fields

Understand transactions

Explore the transaction command

Module 2 - Analyze Multiple Data Sources

Understand subsearch

Use the append, appendcols, union, and join commands to combine, analyze, and compare multiple data sources Creating Knowledge Objects

Understand role of knowledge objects for enriching data Define search-time operation sequence

Topic 1 – Knowledge Objects & Search-time Operations

Define event types

Create event types using three methods Identify what are workflow actions

Tag event types Create a GET, POST, and search workflow action

Compare event types and reports Test workflow actions

Topic 2 – Creating Event Types Topic 3 – Creating Workflow Actions

Describe field aliases and tags
Create field aliases and tags
Search with field aliases and tags

Topic 4 - Creating Tags and Aliases

Topic 5 - Creating Search Macros

Explain search macros

Create macros with and without arguments

Validate macro arguments

Use and preview macros at search time Create and use nested macros

Explain calculated fields
Create a calculated field
Use a calculated field in search

Use macros with other knowledge objects

Topic 6 – Creating Calculated Fields Creating Field Extractions

Understand types of extracted fields and when they are extracted

Explore the Splunk Web Field Extractor (FX)

Module 1 - Using the Field Extractor

Identify basics of regular expressions (regex) Understand the regex field extraction workflow

Edit regex for field extractions

Module 2 - Creating Regex Field Extractions

Identify delimited field values in event data Understand the delimited field extraction workflow

Module 3 - Creating Delimited Field Extractions Data Models

Understand data models

Add event, search, and transaction datasets to data models

Identify event object hierarchy and constraints

Add fields based on eval expressions to transaction datasets

Module 3 - Creating a Pivot

Module 1 - Introducing Data Model Datasets

Create a data model

Add root and child datasets to a data model

Add fields to data models

Test a data model

Define permissions for a data model

Upload/download a data model for backup and sharing

Module 2 - Designing Data Models Identify benefits of using Pivot Create and configure a Pivot Visualize a Pivot

Save a Pivot **Use Instant Pivot** 

Access underlying search for Pivot

Module 4 - Accelerating Data Models

Understand the difference between ad-hoc and persistent data model acceleration

Accelerate a data model

Describe the role of tsidx files in data model acceleration

Review considerations about data model acceleration

#### Zkoušky a certifikace

Certification: Splunk Core Certified Power User

#### Termíny školení

Termíny školení na vyžádání, kontaktujte nás prosím

#### Dodatečné informace

Školení je možné zajistit na míru. Kontaktujte nás pro bližší informace.